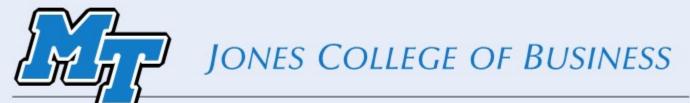

## MIDDLE TENNESSEE STATE UNIVERSITY Power Up Your Online and Blended Classes

November 8<sup>th</sup> 2019

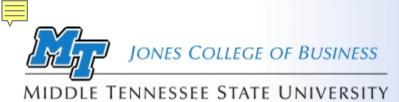

## Where is Charlie?

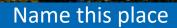

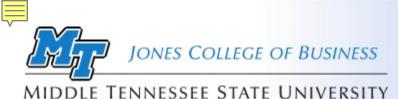

## Welcome to Power Up Your Online and Blended Classes

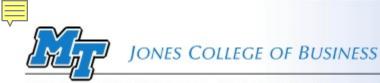

## Set the Stage

MIDDLE TENNESSEE STATE UNIVERSITY

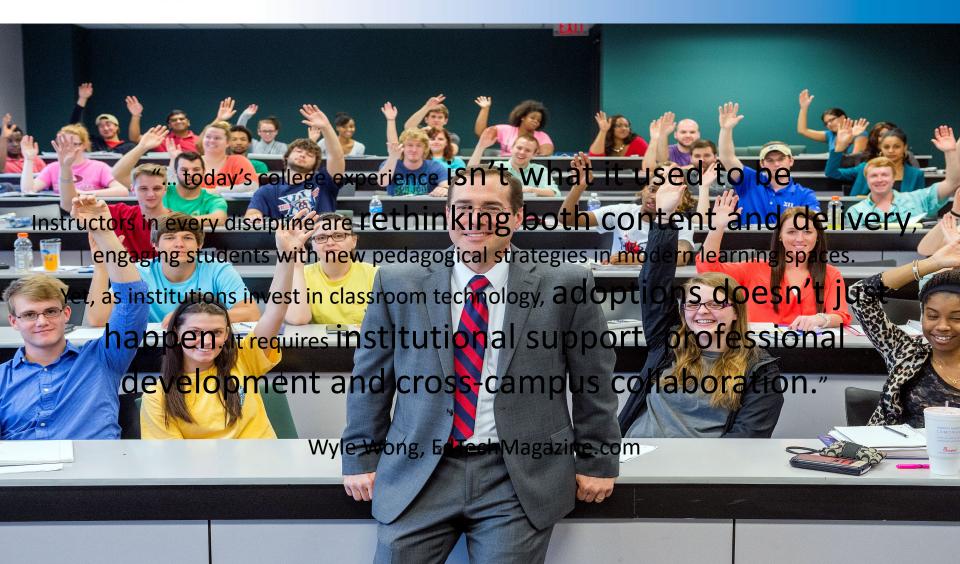

Creating learning experiences that are efficient, effective and appealing.

JONES COLLEGE OF BUSINESS

## Resources Available

- JCB D2L Template
- PowerPoint Template
- Clickers
- Top Hat
- Panopto
- Kubi
- JCB Studio
- One-Button Studio +

- Apps.mtsu.edu
- Qualtrics
- LinkedIn Learning
- Office 365
- LMS (D2L)
- MTSU Online:
  - Zoom
  - Examity
  - Design Support

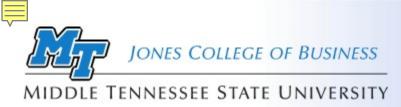

## **Online Class Support**

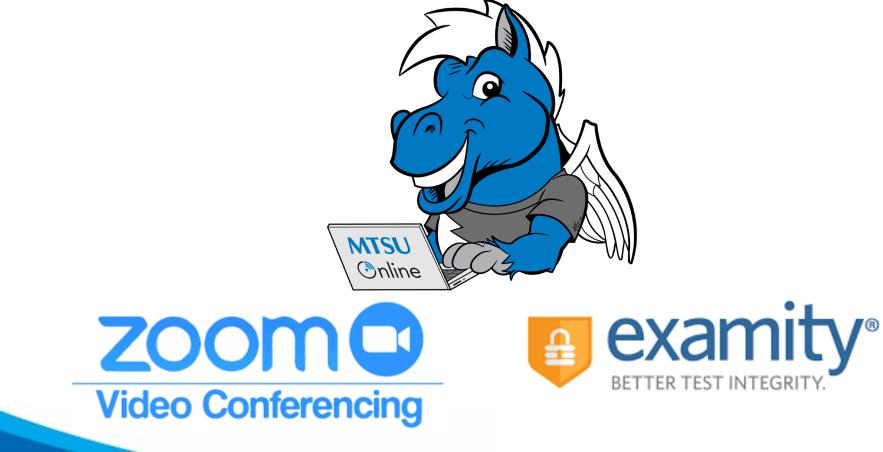

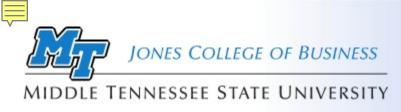

## **Design Matters**

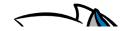

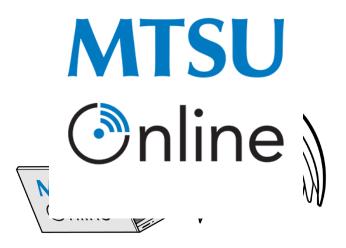

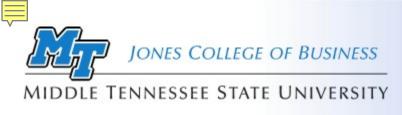

Keeping Students Engaged

## D2L provides features:

- <u>Intelligent Agents</u>: Sends email reminders to students if they do not access your course in a "X" number of days.
- <u>Notifications</u>: Notifies students via MT mail, text or cell phone notifications (if Pulse installed) when new content is added or updated (news, content,

discussions)

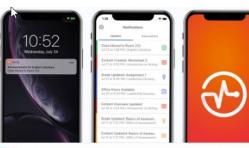

**Brightspace Pulse** 

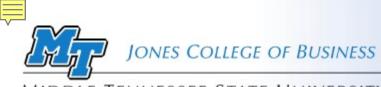

#### MIDDLE TENNESSEE STATE UNIVERSITY

## Let's Discuss

| Торіс                                                                                                    | Threads | Posts                | Last Post                                   |
|----------------------------------------------------------------------------------------------------|---------|----------------------|---------------------------------------------|
| Quick Introduction ↓<br>♥ Includes assessment.<br>Create a quick post introducing yourself to the class. Who are you? What are your educational<br>goals? Accomplishments? What are your career goals? What do you like to do in your free<br>time? Any free time? etc. You get the idea.                                                                                                    | 23      | 27 <mark>(27)</mark> | Amir Attalla<br>September 15 at 1:14 PM     |
| <ul> <li>✔ Includes assessment.</li> <li>This is a great article for the students taking this class. Online classes require students to manage their own learning and to schedule their time wisely. The main points are:</li> <li>Study smarter</li> <li>Make the most of digital learning tools</li> <li>Learn anytime, anywhere</li> <li>Know where and how to find credible sources</li> <li>Manage time like a boss</li> </ul> http://blog.cengage.com/five-secrets-of-successful-college-students/? channel=Eloqua&elq_mid=12110&elq_cid=331490 So, what do you think? do you have the qualities to be successful in an online class? | 6       | 6 <b>(6)</b>         | Sherrese Silvels<br>September 25 at 1:11 PM |
|                                                                                                    |         |                      |                                             |

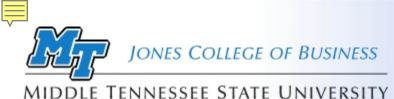

## D2L – Release Conditions Adaptive Learning

D2L Release Conditions are used to create learning paths that adapt to the student progress in class.

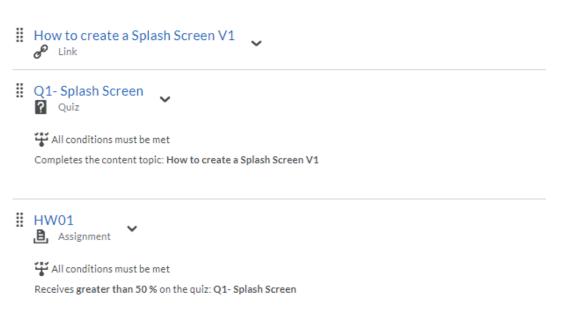

Please create an Access database with a splash screen and submit before deadline.

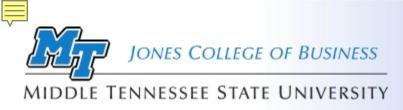

## Micro-Lectures = **Content + Delivery**

Have you noticed that most LinkedIn Learning videos are short?

1. Understanding Learning

## **Micro-Lectures**

JCB Online Course Development Guidelines

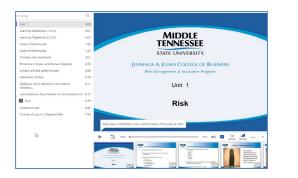

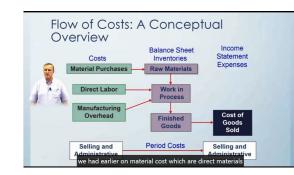

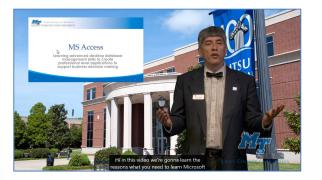

| What is your motivation to learn?<br>2m 23s     |
|-------------------------------------------------|
| How the brain is designed to learn<br>4m 33s    |
| Learning outside of traditional education 4m 2s |
| Skills for learning<br>3m 26s                   |
| Chapter Quiz<br>3 questions                     |
|                                                 |

#### 2. Your Self-Inventory

Create an inventory of what you have learned 3m 15s

Why a love of knowledge is so important 4m 22s

Chapter Quiz 1 question

#### 3. How to Stay Motivated

How to grow as a learner 3m 41s

Make your learning fun 3m 15s

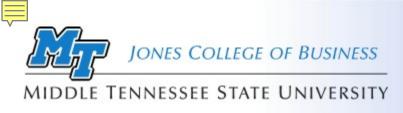

**Content Chunking** 

Strategy to break a concept into bite-size information pieces

- Identify learning objectives
- Create a hierarchy of learning objectives
- Organize from simple to complex
- Separate need-to-know vs nice-to-know
- One screen at a time not too much information
- Presented in an orderly manner with a logical flow
- One chapter or topic per recording day

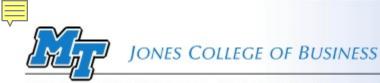

#### MIDDLE TENNESSEE STATE UNIVERSITY

## Content Delivery Examples

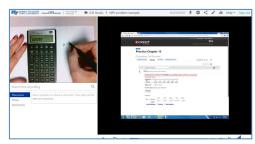

How-to Study Aid

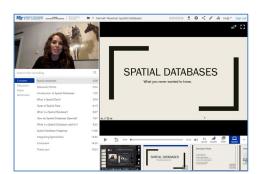

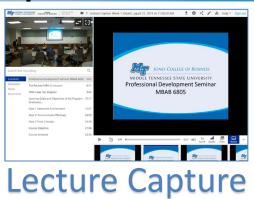

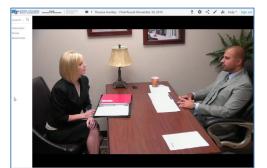

**Role Play** 

## Student Presentations

"I learn more after class, watching the lecture video" Fathemeh I.

# Control of the second of the second of

### **Grading Projects**

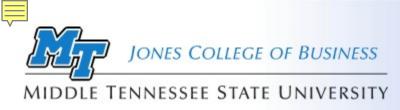

## Video Quiz

## Add a Quiz to a video lecture to get student feedback

|                                              | L Revenue d hu                                 |       |                                                                                         |
|----------------------------------------------|------------------------------------------------|-------|-----------------------------------------------------------------------------------------|
| STATE UNIT                                   | VERSITY COLLEGE OF BUSINESS Powered by Panopto | FIN30 | 50 > 01.3 Types of Risk 합☆☆☆☆ 📩 🏟 < 🖍 📊 Help 🕶 Sign out                                 |
| Search this rec                              | ording                                         | Q     | Quiz 1 of 4                                                                             |
| Contents<br>Discussion<br>Notes<br>Bookmarks | Pure and Speculative Risk                      | 0:00  | All the major risk faced by an organization (i.e. Strategic, Operational, Financial) is |
|                                              | Diversifiable and Nondiversifiable             | 1:10  | referred to as                                                                          |
|                                              | Enterprise Risk                                | 2:11  | C Enterprise Risk                                                                       |
|                                              | Enterprise Risk Management                     | 3:57  |                                                                                         |
|                                              | Systemic Risk                                  | 5:09  | O Systemic Risk                                                                         |
|                                              | 🙆 Quiz                                         | 5:41  | O Systematic Risk                                                                       |
|                                              |                                                |       | O Pure Risk                                                                             |
| ß                                            |                                                |       |                                                                                         |
|                                              |                                                |       | < Previous Next >                                                                       |
|                                              |                                                |       | ► 10 5:41 -0.06 (iii) 1x -11 ∧ Speed Quality                                            |

| Quiz Results Summary                                |                                     |                       |
|-----------------------------------------------------|-------------------------------------|-----------------------|
| Section                                             | Position                            | Results               |
| Quiz                                                | 06:54                               | 16/20 (80%)           |
|                                                     |                                     |                       |
| User Results Summary                                |                                     | 🛨 Download            |
| User                                                | Quizzes Ta                          | ken Results           |
| Josie Harmon Bruwer (D2L\jkb6g)                     | 1/1 (10                             | 0%) 4/4 (100%)        |
| Kyle Moore (D2L\ksm4j)                              | 1/1 (10                             | 0%) 3/4 (75%)         |
| Brady Bruner (D2L\bhb2q)                            | 1/1 (10                             | 0%) 4/4 (100%)        |
| David Wood (D2L\dwood)                              | 1/1 (10                             | 0%) 2/4 (50%)         |
| Christopher Prewett (D2L\cdp6g)                     | 3/1 (10                             | 0%) 3/4 (75%)         |
|                                                     |                                     |                       |
| Detailed Results By Section                         |                                     | 🛨 Download            |
| Section Quiz 🗸                                      |                                     |                       |
| Question                                            | Туре                                | Results               |
| 1: All the major risk faced by an org               | anization (i.e. Strategic, O Multip | ble Choice 4/5 (80%)  |
| 2: Hazard Risk is another name for                  | Multip                              | le Choice 2/5 (40%)   |
| 3: Risk that can be reduced through                 | combining various expo Multip       | le Choice 5/5 (100%)  |
| 4: Riding a motorcycle is an example                | e of Multip                         | ble Choice 5/5 (100%) |
|                                                     |                                     |                       |
| User                                                |                                     | Results               |
| > Josie Harmon Bruwer (D2L\jkb6g                    | )                                   | 4/4 (100%)            |
| <ul> <li>Kyle Moore (D2L\ksm4j)</li> </ul>          |                                     | 3/4 (75%)             |
| <ul> <li>Brady Bruner (D2L\bhb2q)</li> </ul>        |                                     | 4/4 (100%)            |
| <ul> <li>Christopher Prewett (D2L\cdp6g)</li> </ul> | )                                   | 3/4 (75%)             |
| > David Wood (D2L\dwood)                            |                                     | 2/4 (50%)             |

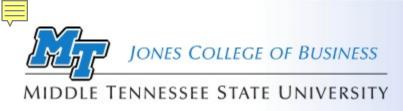

## Caption me?

- Panopto comes with a caption editor that allows you to:
  - Import Panopto auto-generated machine captions
  - Edit captions
  - Import third party caption scripts
- YouTube machine generated captions are among the most accurate.
  - You can generate captions for the Panopto videos and import the captions back into Panopto.

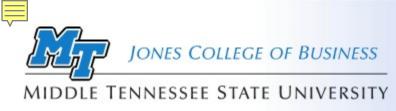

Build it and they'll come

## One of the advantages of using Panopto is the ability to get detailed usage statistics.

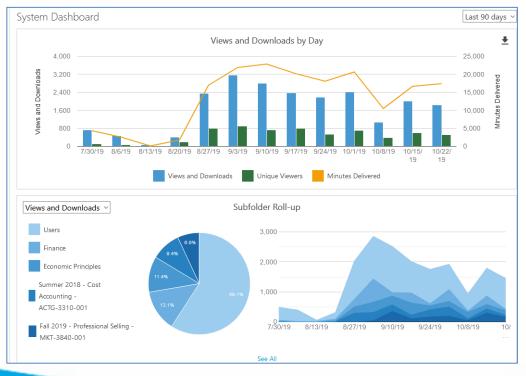

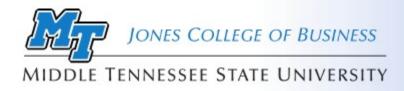

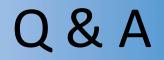

- Any questions?
- Contact us for one-on-one training & support
- Schedule you next content creation session

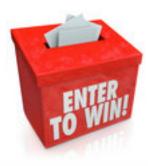